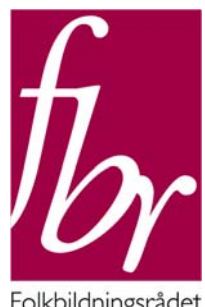

Folkbildningsrådet

Folkbildningsrådet Box 730 101 34 Stockholm Tel: 08-412 48 00 Fax: 08-21 88 26 www.folkbildning.se frb@folkbildning.se

# HANDLEDNING LTABELLUTTAG UR STUDIEFÖRBUNDSSTATISTIK VID SCB

## **Tabellbeskrivning**

## **00 Förbundets Studietimmar per Län/Kommun**

## **00 Förbundets Deltagartimmar per Län/Kommun**

är avsedda att utifrån valt studieförbund ge en bild av det förbundets verksamhet per län och kommun.

## **00 Studietimmar per Län/Kommun 00 Deltagartimmar per Län/Kommun**

visar uppdelat på län och kommun samtliga studieförbunds verksamhet i valt län och kommun. Tabellerna är avsedda att användas i fördelning av bidrag.

#### **01 Kommunsammandrag**

#### **02 Landstingssammandrag**

är studieförbundens intyg av genomförd verksamhet.

#### **01B Kommunsammandrag 02B Landstingssammandrag**

Var och en av tabellerna har en variant B där samma studieförbund med flera avdelningar i samma kommun eller län presenteras samlat och där urval kan göras på en specifik kommun eller specifikt län.

## **03 Arrangemangsförteckning**

är en presentation av varje enskilt rapporterat arrangemang, till stöd för studieförbundens uppföljning och kvalitetskontroll vid inrapportering. Tabellen visas ej i den offentliga delen.

## **04 Förbundssammandrag**

visar för valt studieförbund den samlade verksamheten. Även uppdragsverksamhet och verksamhetsformer utanför bidragsberättigad folkbildningsverksamhet presenteras här.

## **05 Distriktssammandrag**

visar samma information som tabell 04, men nedbrutet på distrikt/län.

## **06 Avdelningssammandrag**

visar samma som tabell 04 men nedbrutet på avdelning, summerat och därefter nedbrutet i verksamhetskommun.

## **07 Verksamhetssammandrag**

är en presentation av samtliga arrangemangstyper och verksamhetsformer totalt på riksnivå uppdelat per studieförbund.

## **08 Ämnesstatistik**

A Ämnesstatistik , studiecirklar B Ämnesstatistik , annan gruppverksamhet C Ämnesstatistik , kulturprogram Presenterar verksamhetsvolymer och deltagande utifrån ämnesval Fr o m verksamhetsår 2004 tillämpas en ny ämneskategorisering, anpassad till svensk utbildningsnomenklatur (SUN). D Verksamhetsformer utöver statsbidragsberättigad folkbildning.

## **08?L Ämnesstatistik**

Ämnesstatistik med urval på län/kommun.

## **09 Ämnesstatistik Förbundsvis**

är en nedbrytning av tabell 08 per Förbund.

## **10 Ämnesstatistik distrikt**

är en nedbrytning av tabell 08 per Förbund och distrikt.

#### **11 Ämnesstatistik avdelning**

är en nedbrytning av tabell 08 per Förbund, distrikt och avdelning.

#### **18A Ämnesstatistik i studiecirkel per län, kommun**

Ämne kan väljas i flera olika nivåer beroende på vilken detaljeringsgrad som önskas

### **18B - Ämnesstatistik i annan gruppverksamhet per län, kommun**

Ämne kan väljas i flera olika nivåer beroende på vilken detaljeringsgrad som önskas

## **18C - Kulturprogramverksamhet per län, kommun och kulturverksamhetsform**

## **Att hämta ned Tabell 00 Studietimmar per Län/Kommun**

- 1. Klicka på menyn Statistik till vänster
- 2. Välj rätt Tabell ur rullistan under Statistiksammanställning

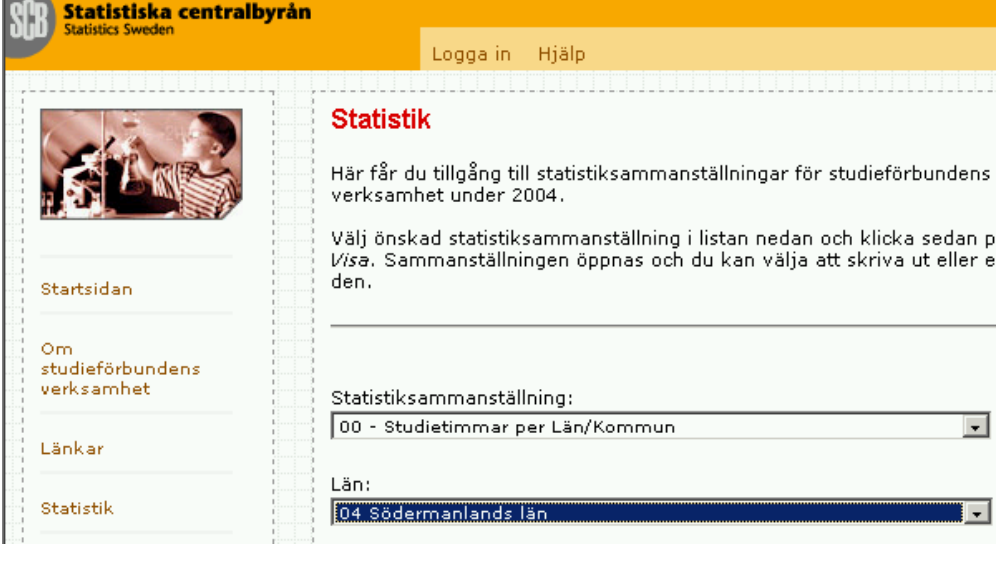

- 3. Välj Län
- 4. Klicka på knappen Visa

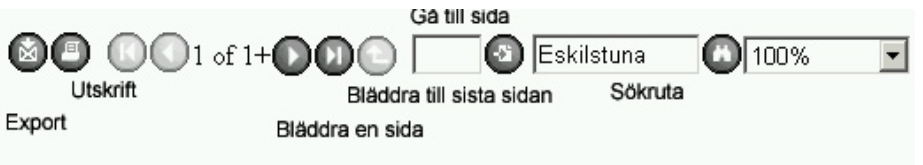

#### Tabell 00 Studieförbundens verksamhet 2004, studietimmar

#### Södermanlands län

- 5. Knapparna i menyraden ger dig möjlighet att från vänster: Exportera resultatet Skriva ut resultatet Bläddra en sida eller gå till första/sista sida Skriva sidnummer och klicka knappen Gå till sida (närmast till höger) Skriva in ett sökord och klicka Sök = Kikaren Ange skalning av visningen i fasta procentsatser
- 6. I exemplet söks Eskilstuna och Kikarknappen klickas

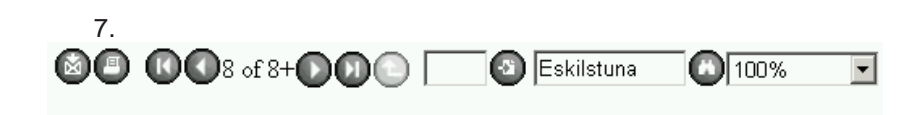

#### Tabell 00 Studieförbundens verksamhet 2004, studietimmar

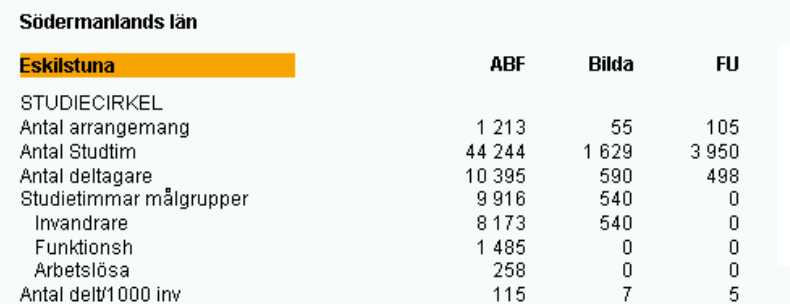

- 8. Eskilstuna visas och i sidhuvudet syns att vi är på sida 8 av urvalet
- 9. Klicka på knappen Export

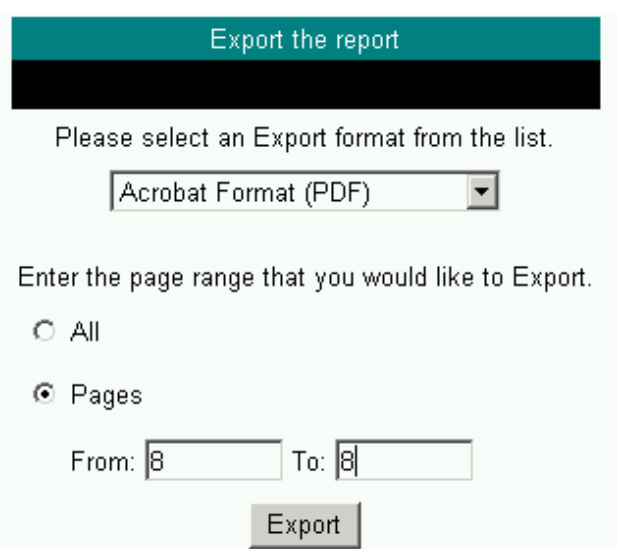

- 10. Vi väljer Acrobat Format (PDF)
- 11. Därefter anger vi att det är sidomfånget 8 till 8 vi vill exportera
- 12. Klicka sedan knappen Export
- 13. Spara sedan filen och namnge den t ex 00-Eskilstuna-2004
- 14. Ett annat användbart format är MS Excel (dataonly) Se upp med att rubriker kan bli förskjutna!